# **DAFTAR ISI**

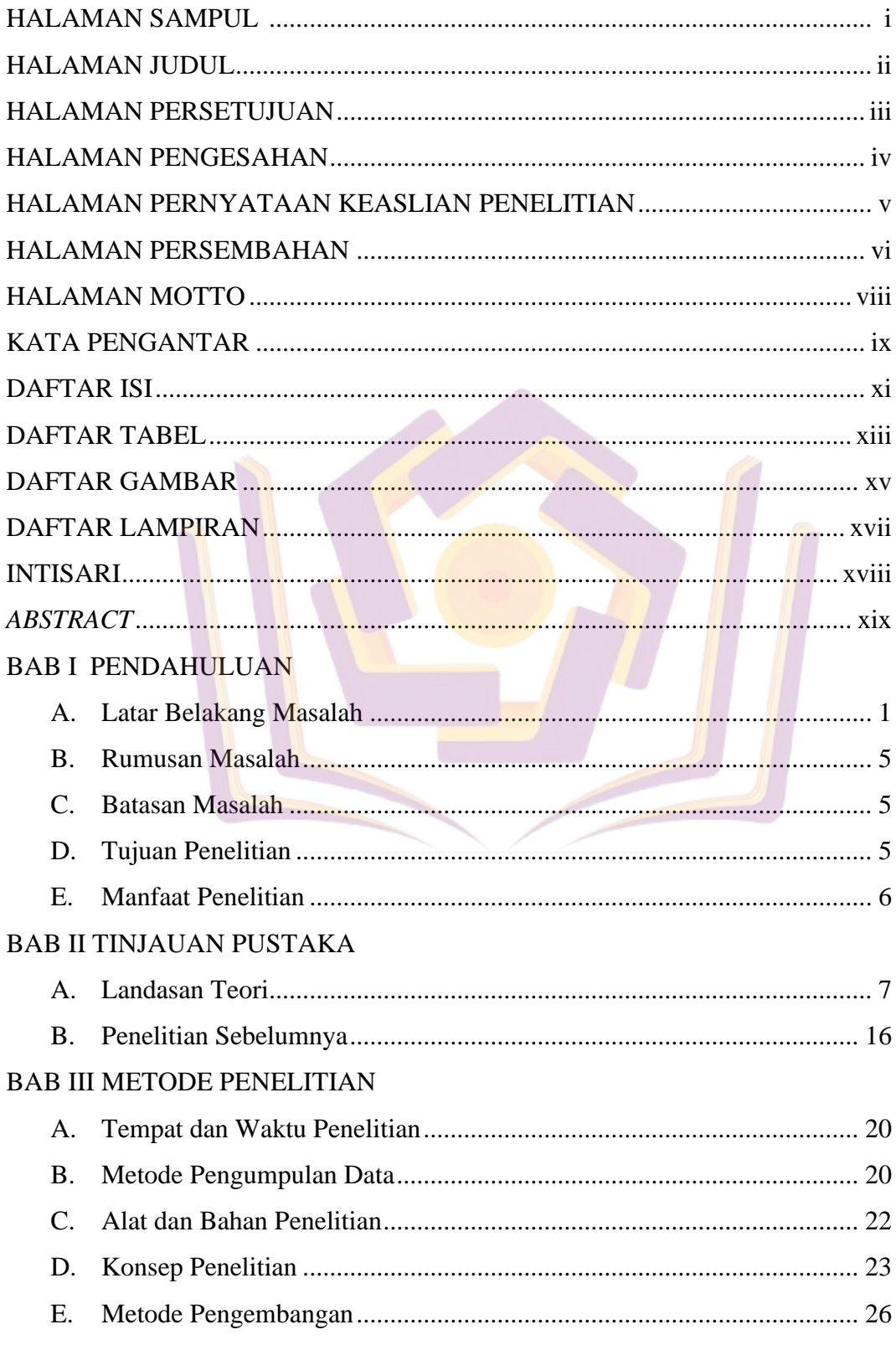

## BAB IV HASIL DAN PEMBAHASAN

<span id="page-1-0"></span>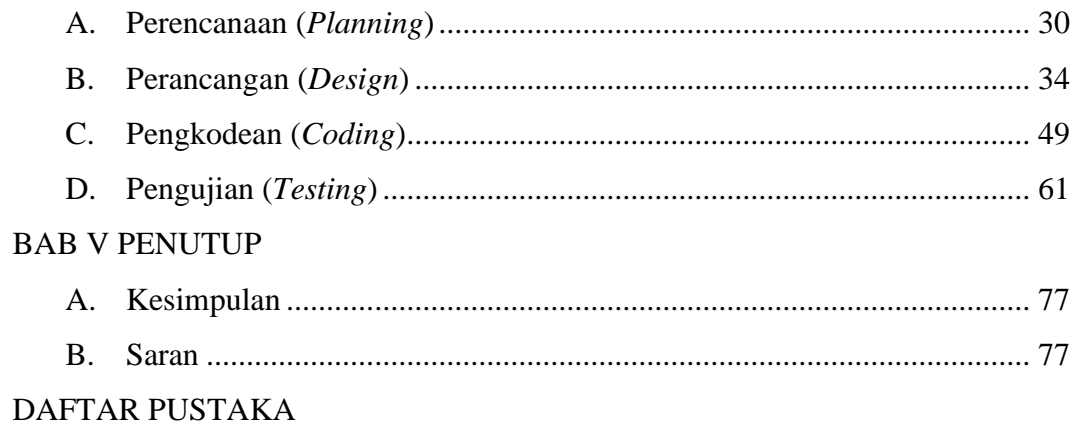

**LAMPIRAN** 

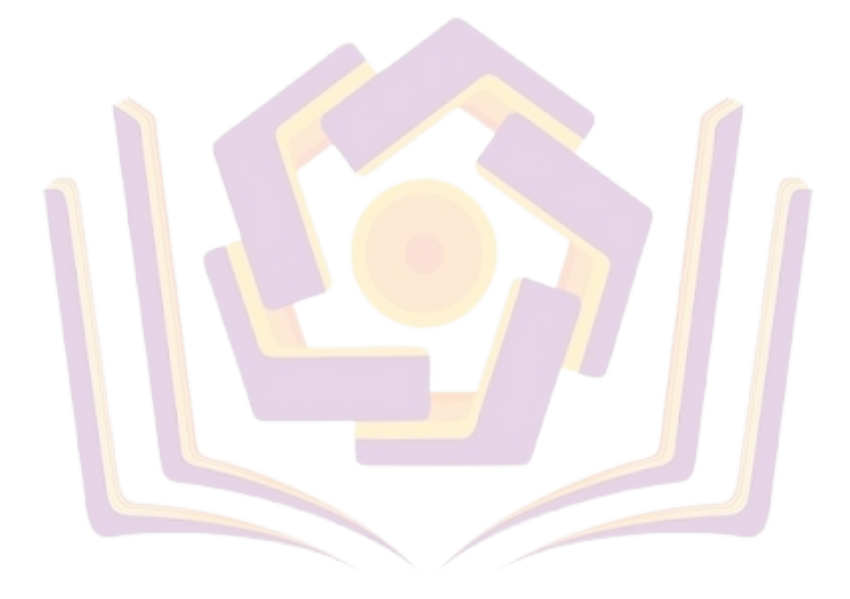

#### **DAFTAR TABEL**

<span id="page-2-0"></span>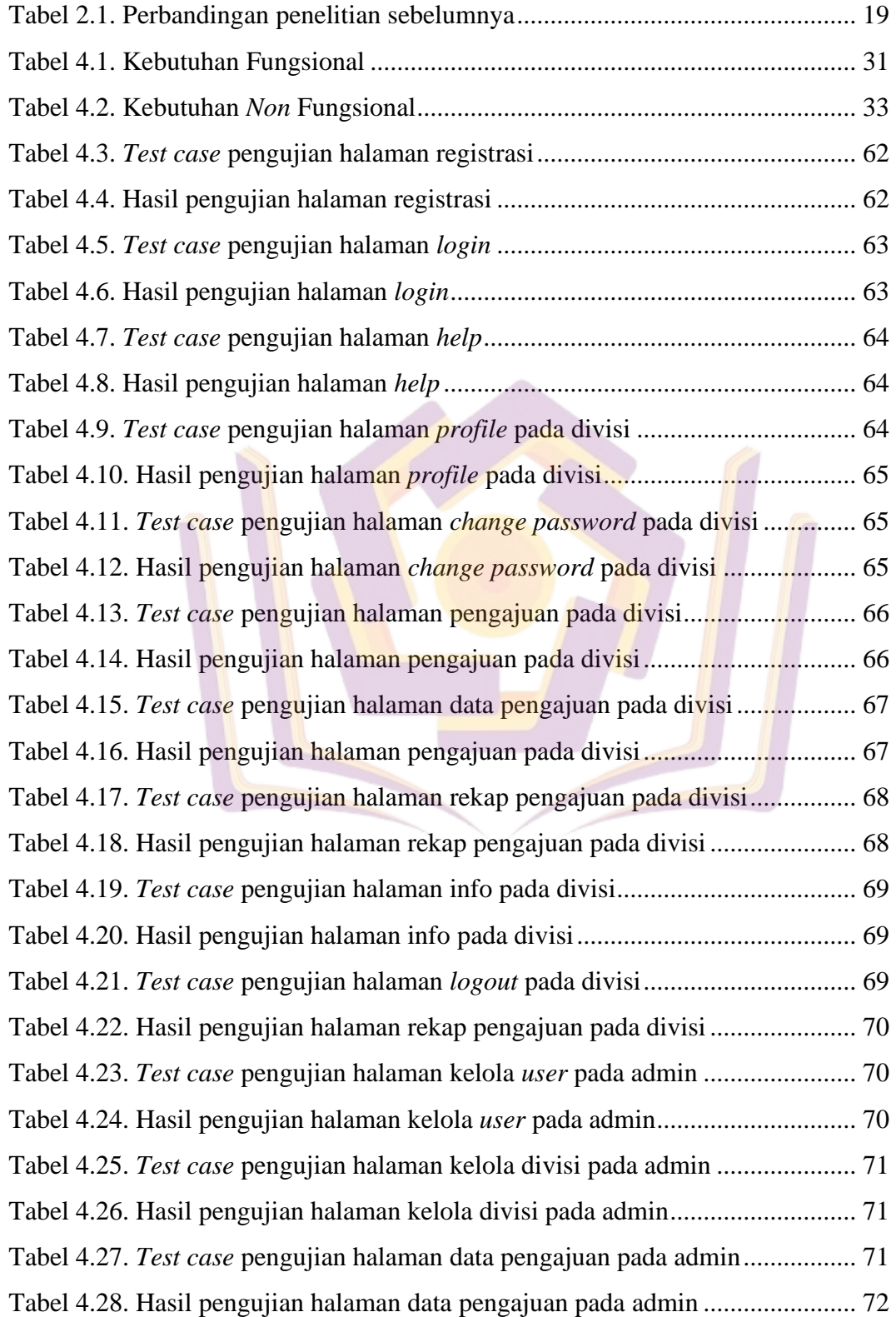

<span id="page-3-0"></span>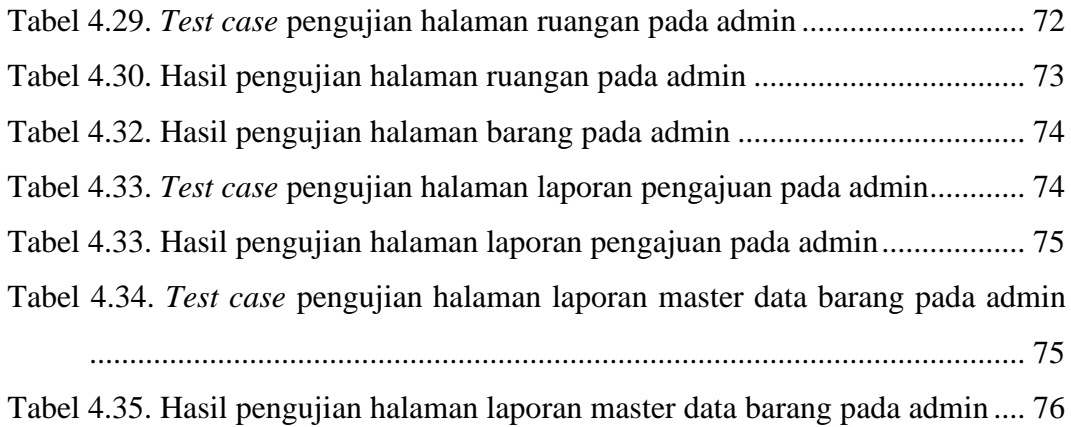

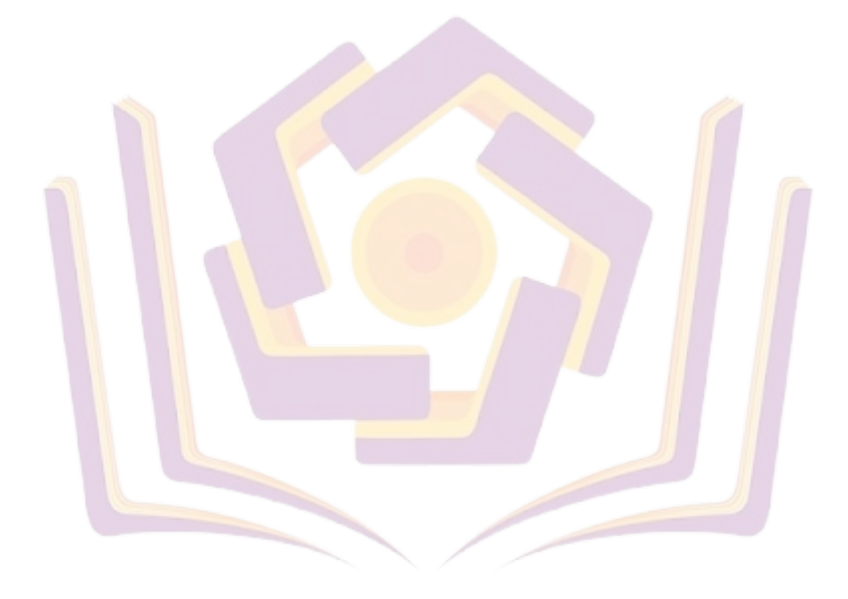

### **DAFTAR GAMBAR**

<span id="page-4-0"></span>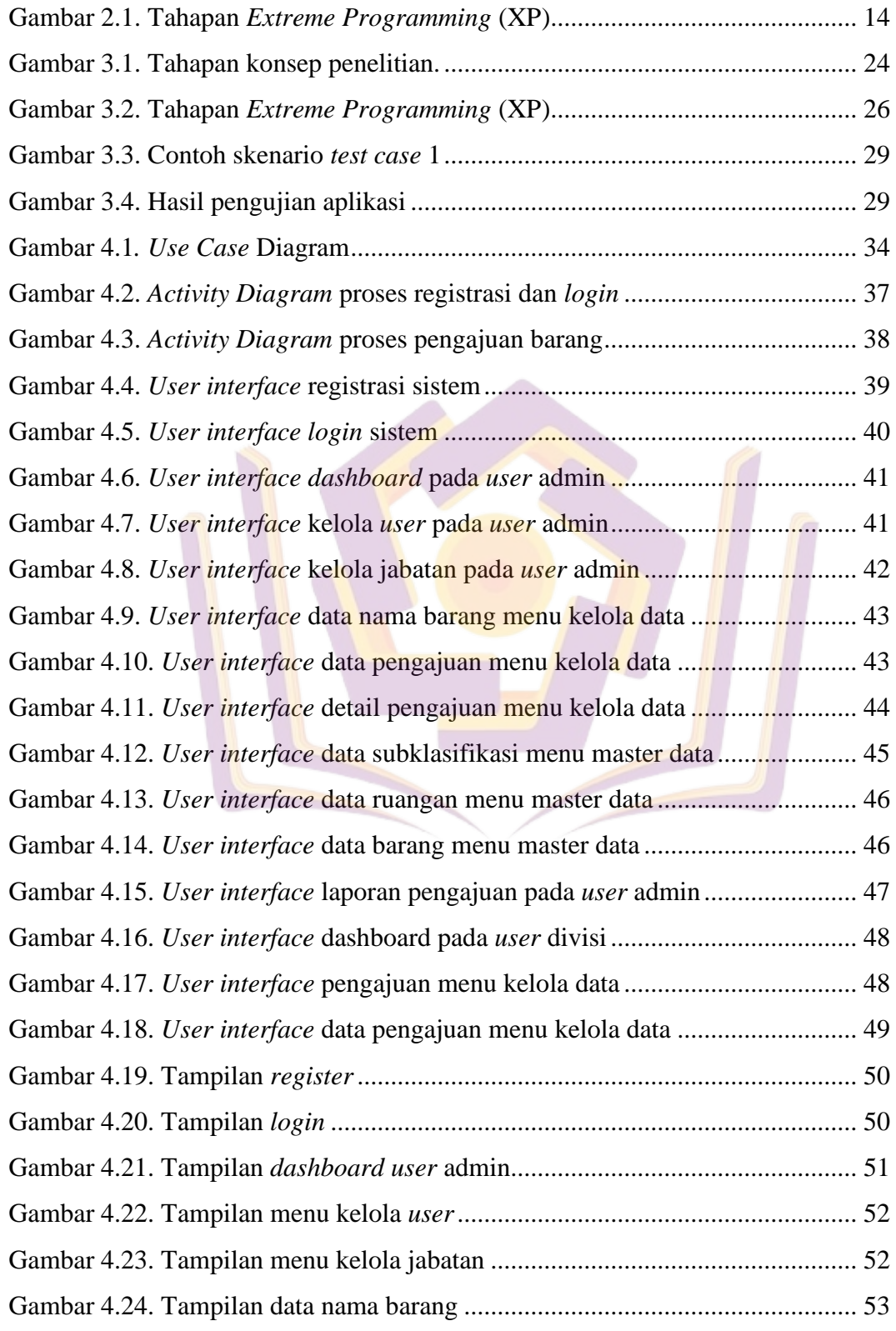

<span id="page-5-0"></span>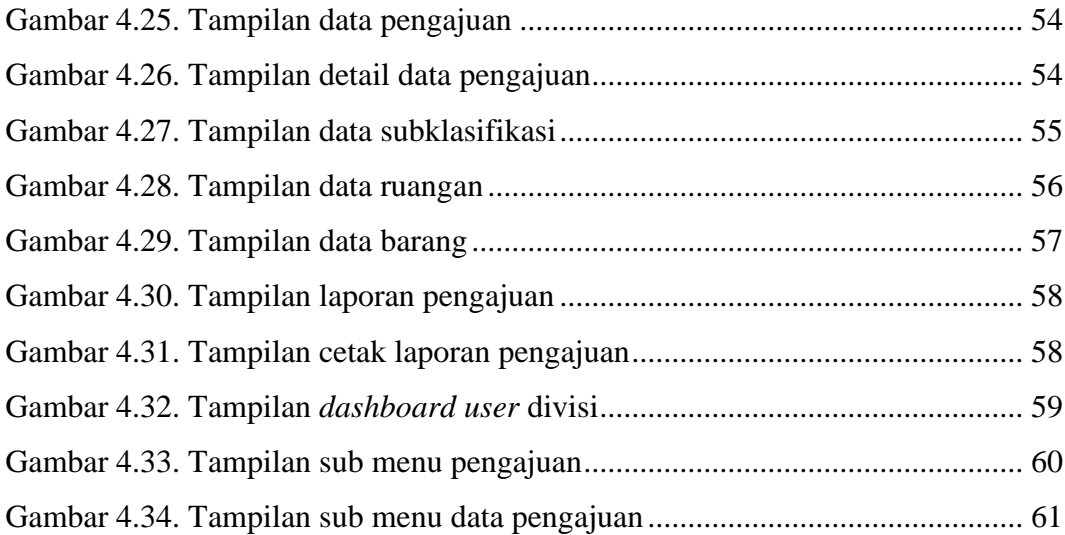

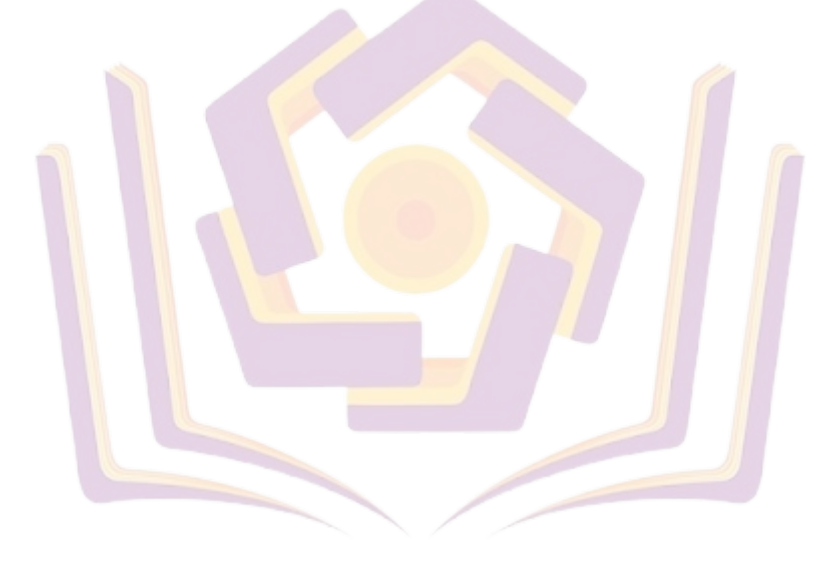

#### **DAFTAR LAMPIRAN**

- Lampiran 1. Hasil Wawancara
- Lampiran 2. *For*m Pengajuan
- Lampiran 3. *Form* Tanda Terima Barang
- Lampiran 4. Panduan Inventarisasi Sarana dan Prasarana
- Lampiran 5. Data Golongan, Klasifikasi, dan Subklasifikasi
- Lampiran 6. Laporan Sarana dan Prasarana
- Lampiran 7. Daftar Inventaris Barang
- Lampiran 8. Data Inventaris Barang
- Lampiran 9. Kode Program (*Coding*)
- Lampiran 10. Dokumentasi Pengujian
- Lampiran 11. Hasil Pengujian
- Lampiran 12. Kartu Bimbingan Dosen Pembimbing 1
- Lampiran 13. Kartu Bimbingan Dosen Pembimbing 2